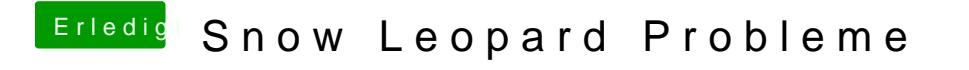

Beitrag von John Doe vom 20. April 2014, 16:03

hast du den Flag GraphicsEnabler=No probiert ?